## **Inhaltsverzeichnis**

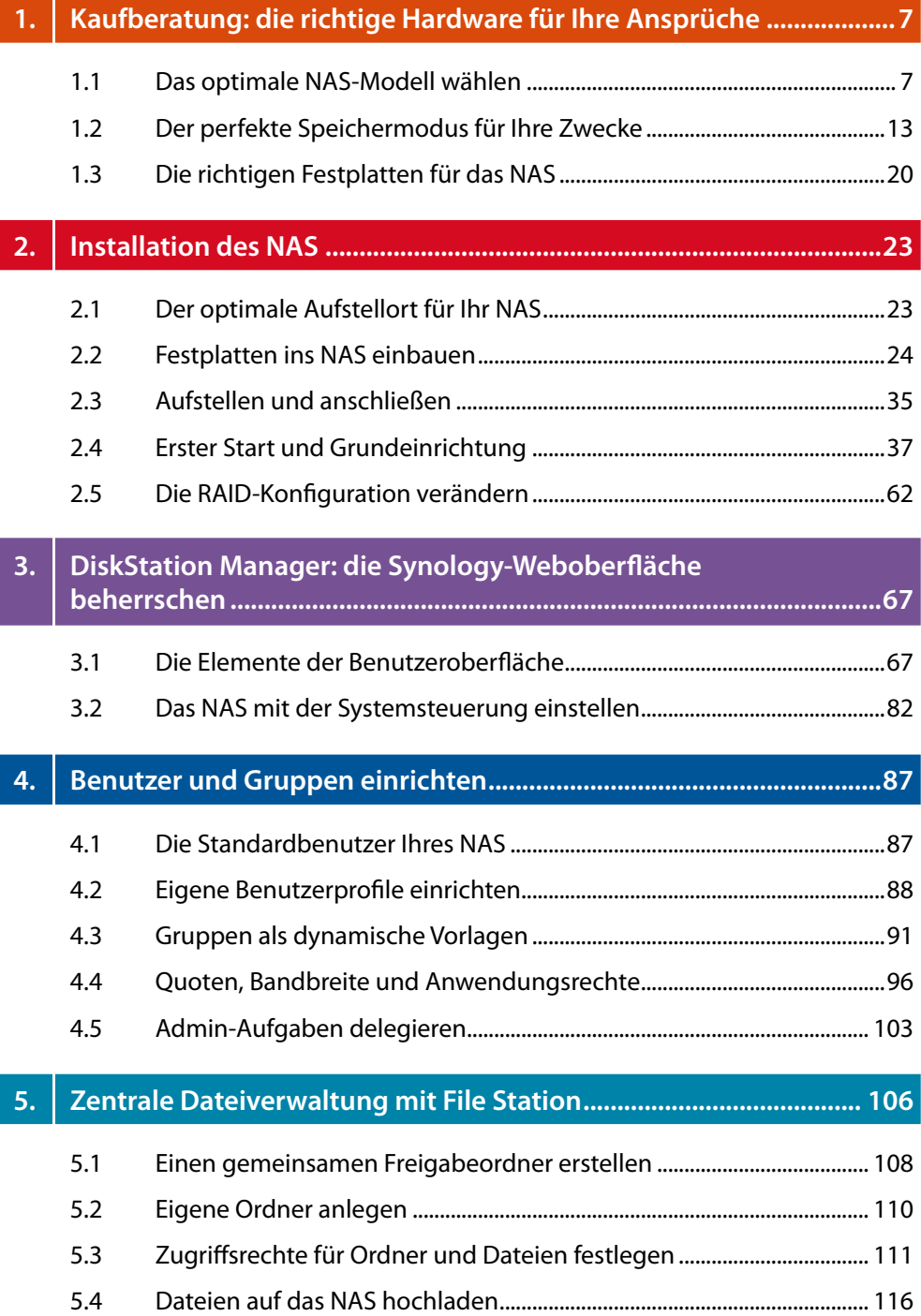

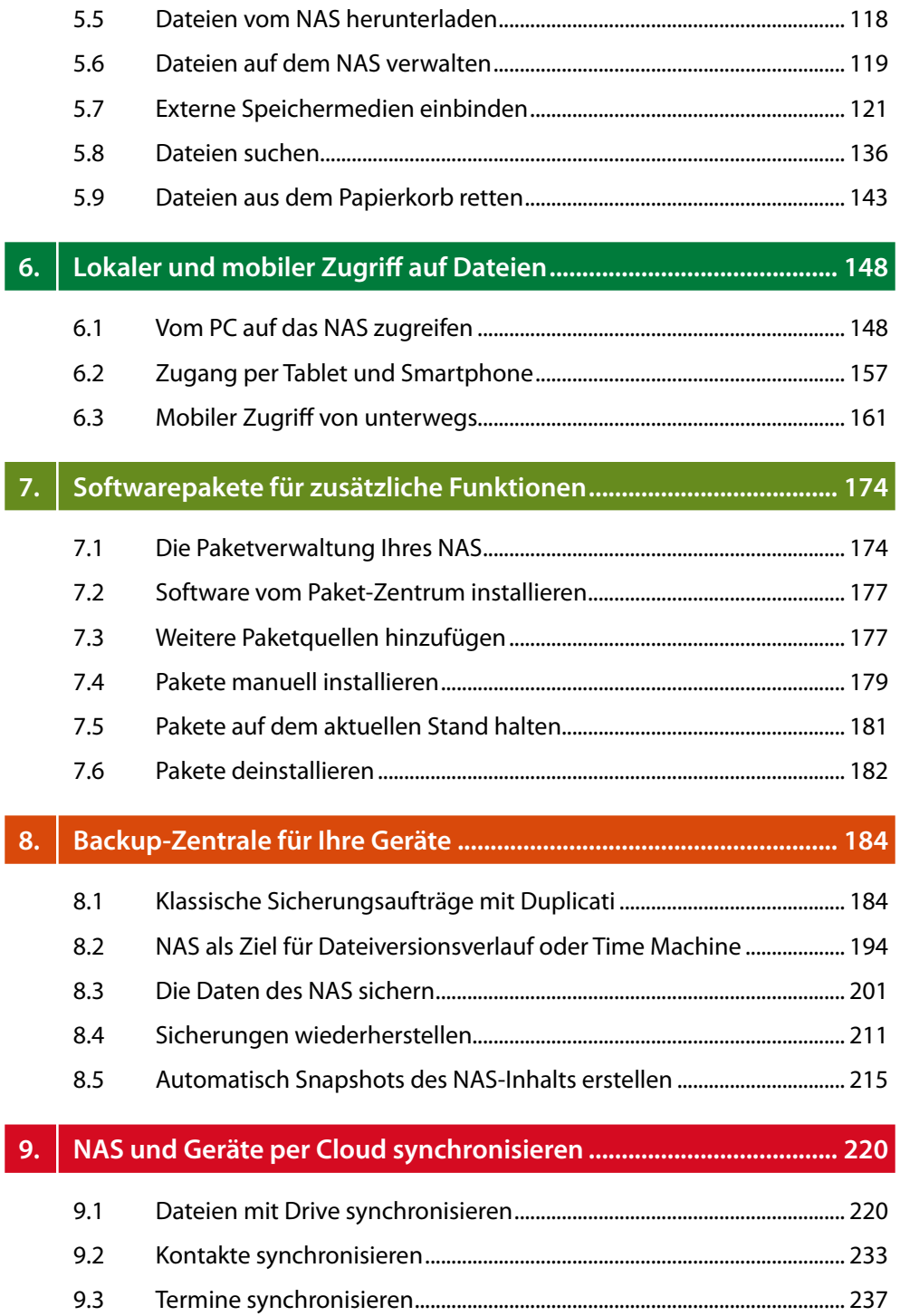

## 5

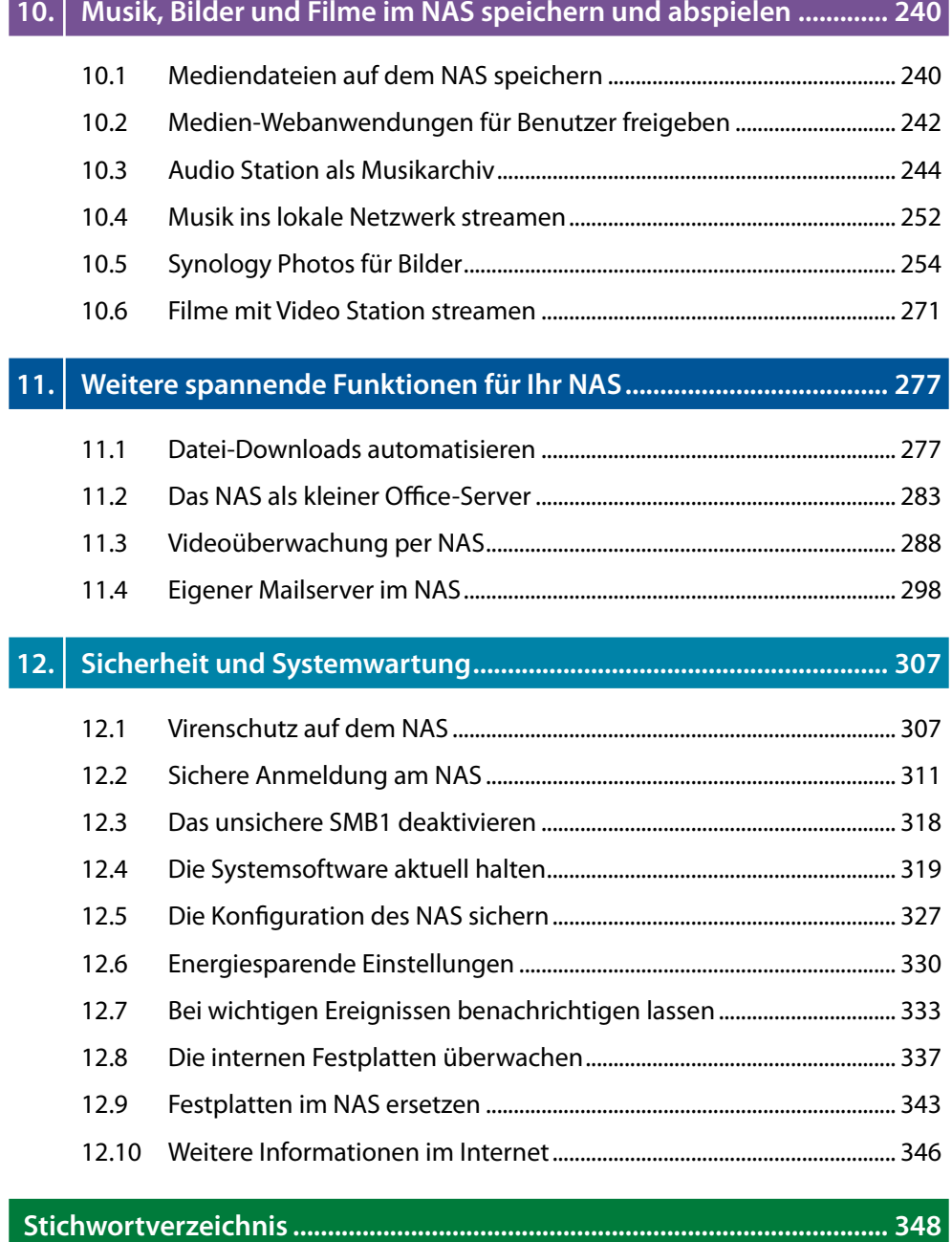

**Contract Contract** 

Diese Leseprobe haben Sie beim M. edvbuchversand.de heruntergeladen. Das Buch können Sie online in unserem Shop bestellen.

**Hier zum Shop**